<<3ds Max/VRay / / />>

<<3dsMax/VRay / / / II>>

, tushu007.com

- 13 ISBN 9787115256621
- 10 ISBN 7115256624

出版时间:2011-8

页数:230

PDF

http://www.tushu007.com

## , tushu007.com <<3dsMax/VRay />>

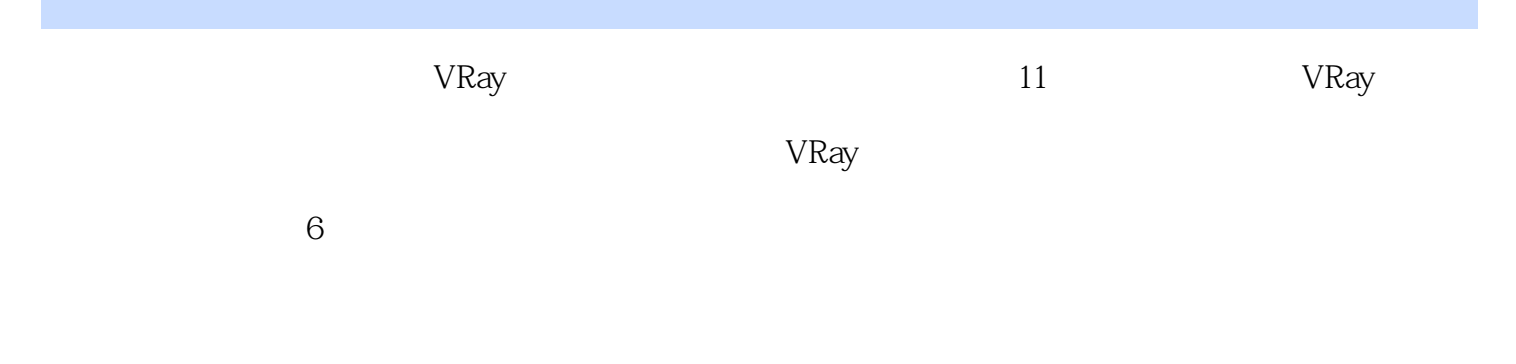

 $VR$ ay

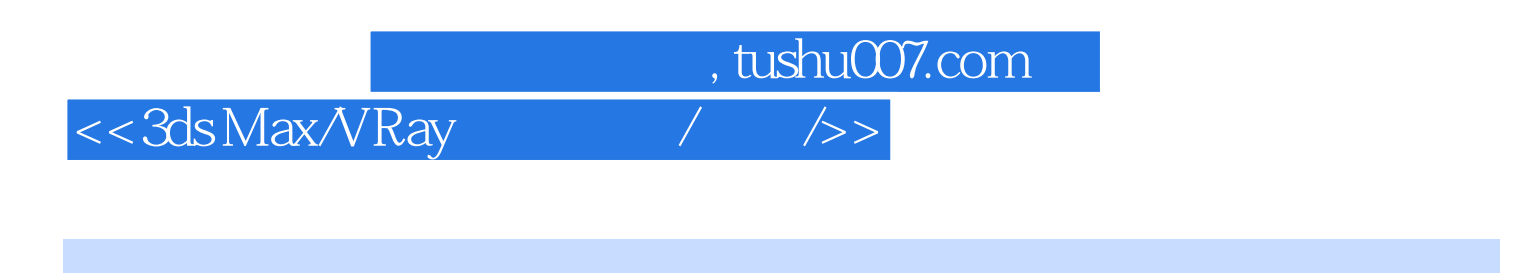

 $dE$ 

Max&VFqay

 $3d$ s

 $<<3d$ s Max/VRay  $/$  />>

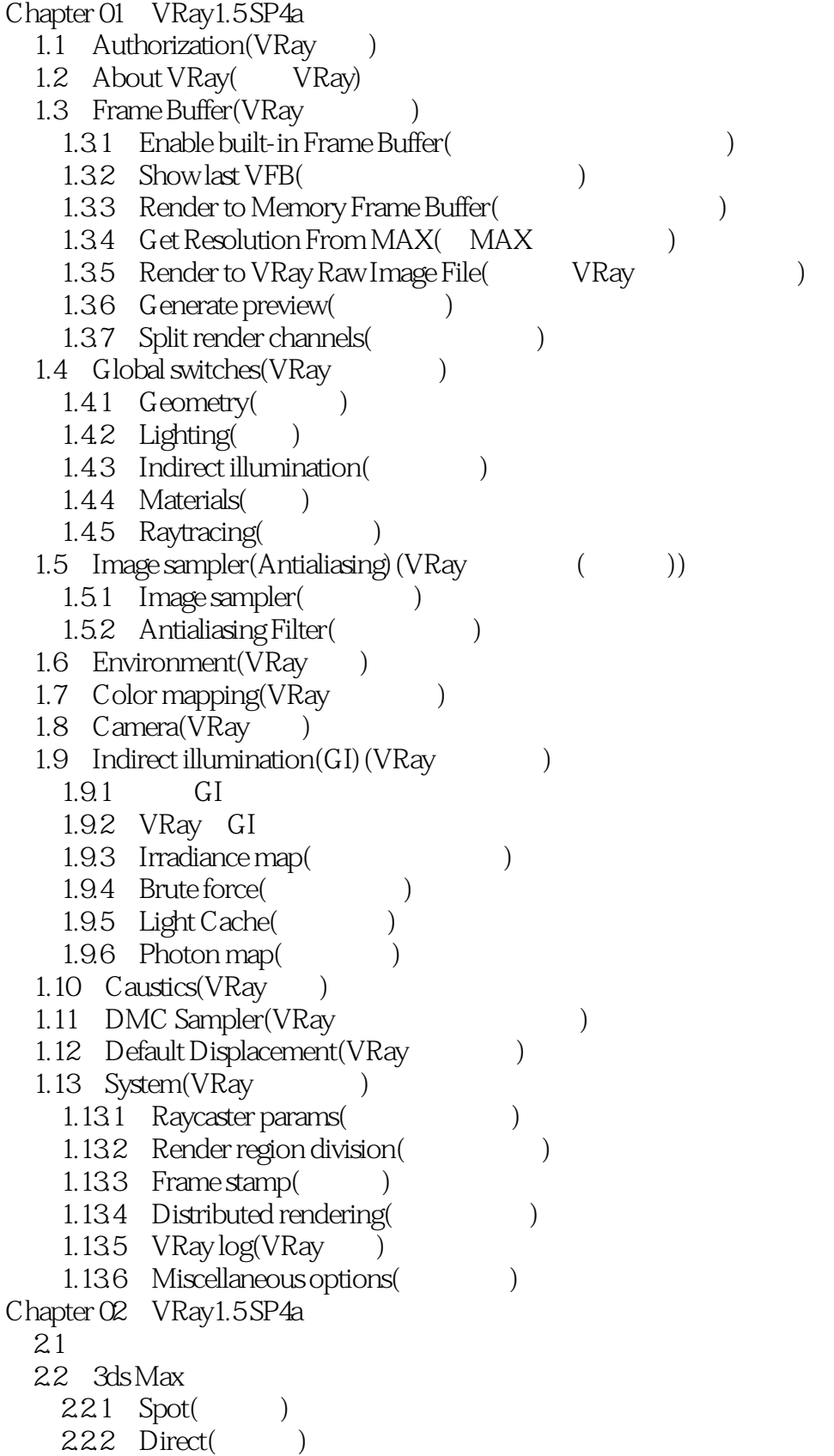

 $\frac{1}{\sqrt{2\cdot\frac{1}{2}}\sqrt{2}}$ 

, tushu007.com

<<3dsMax/VRay

2.2.3 Omni( ) 2.2.4 Photometirc() 23 VRay  $231$  General() 2.3.2 Intensity() 2.3.3 Size() 2.3.4 Options()  $235$  Sampling() 2.36 Texture() 24 VRayIES 25 VRayAmbientLight 2.6 VRaySun VRaySky 2.6.1 VRaySun 262 VRaySky 263 VRaySun VRaySky Chapter 03 VRay1.5 SP4a  $31$  $31.1$  $31.2$ 3.2 VRayMtl 3.2.1 Diffuse() 3.2.2 Reflection() 3.2.3 Refraction() 3.2.4 Translucent(半透明功能) 325 BRDF( ) 3.2.6 Options() 3.3 VRay2SidedMtl(VRay ) 3.4 VRayLightMtl(VRay 3.5 VRayMtlWrapper(VRay 3.5.1 Base material (Separate rate of  $\sim$ 35.2 Additional surface properties(absenced) 35.3 Matte properties(
and the set of the set of the set of the set of the set of the set of the set of the set of the set of the set of the set of the set of the set of the set of the set of the set of the set of the set 3.6 VRayFastSSS(VRay 3S) 3.7 VRayOverrideMtl(VRay ) 38 VRayDirt(VRay ) 3.9 VRayEdgesTex(VRay
) 3.10 VRayHDRI(VRay and  $\blacksquare$ ) 3.11 VRayColor(VRay ) 3.12 VRayCompTex(VRay ) 3.13 VRayBmpFilter(VRay ) 3.14 VRayBlendMtl(VRay )  $315$  VRay  $3.15.1$ 3.15.2 3.153 3.15.4 Chapter 04 VRay 1.5 SP4a

<<3dsMax/VRay

4.1 VRayFur(VRay ) 4.1.1 Parameters 4.1.2 Maps 4.1.3 Viewport display 4.1.4 VRayFur(VRay ) 4.2 VRayDisplacementMod(VRay ) 4.2.1 Type 4.2.2 Common params 4.2.3 2D mapping 4.2.4 3D mapping/subdivision  $43$   $\qquad$   $\qquad$ 4.3.1 432 4.33 4.34 VRay 4.35  $44$   $\qquad \qquad \qquad --$ 4.4.1 4.4.2 443 4.4 4.45 4.46 Chapter  $05$  VRay1.5 SP4a<br>5.1  $5.1$  $5.1.1$  $5.1.2$  $5.1.3$  $51.4$  $5.1.5$  $5.2$ 5.3 VRay 5.3.1 VRayDomeCamera(VRay ) 5.3.2 VRay Physical Camera(VRay ) 5.4 VRay Chapter 06 北欧风格阅读室——VRaySun表现日光效果 6.1  $62$ 6.2.1 6.2.2 6.3 6.31 6.32 633 634 635 6.36

, tushu007.com

, tushu007.com

## <<3dsMax/VRay / />>

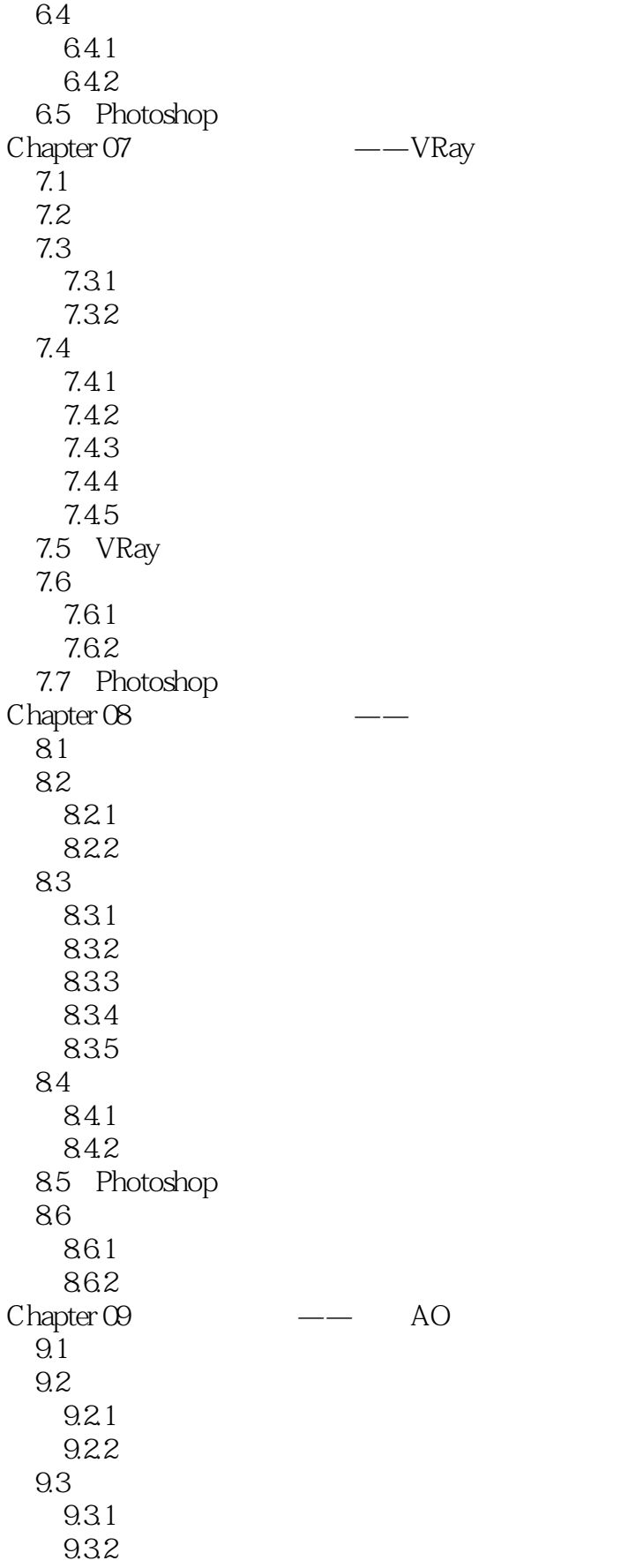

, tushu007.com

<<3ds Max/VRay / / />>

9.33 9.34 9.35 9.36 9.37  $9.4$  $9.4.1$  $9.42$ 9.5 Photoshop 9.6 Ambient Occlusio(AO) 9.6.1 Ambient Occlusio 9.6.2 Ambient Occlusio 9.6.3 Ambient Occlusio Chapter 10 and  $\overline{\phantom{a}}$ 10.1 10.2 10.2.1 10.2.2  $10.3$ 10.31 10.32 10.33 10.34 10.35 10.36  $10.4$  $10.41$ 10.42 10.5 Photoshop Chapter 11 11.1  $11.2$  $11.21$ 11.22 11.3 11.31 11.32 11.33 11.34 11.35 11.36 11.37 11.38 11.39  $11.4$ 11.4.1 11.42

## <<3dsMax/VRay / />>

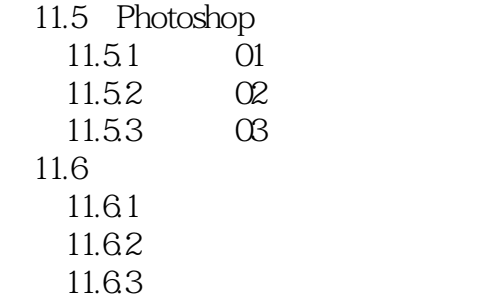

 $,$  tushu007.com

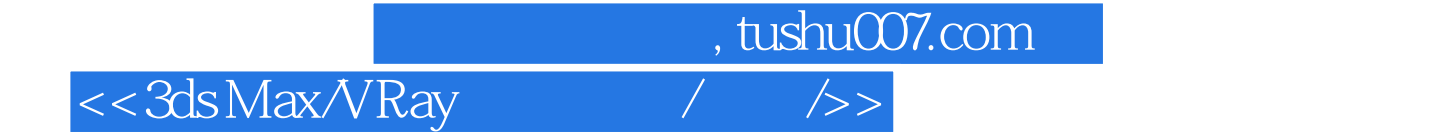

本站所提供下载的PDF图书仅提供预览和简介,请支持正版图书。

更多资源请访问:http://www.tushu007.com